PC

2 1 ar260sv2\_03000b05.exe

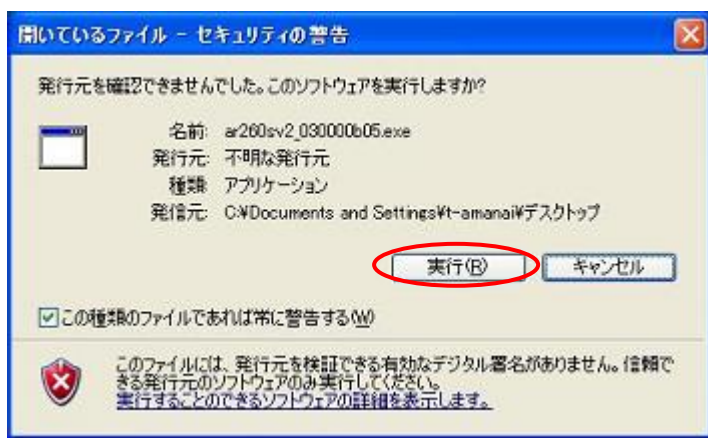

 $3.$ 

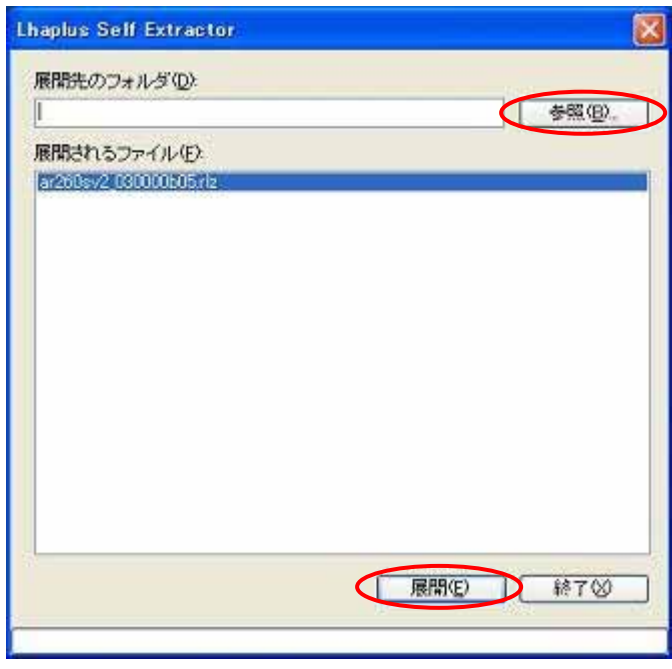

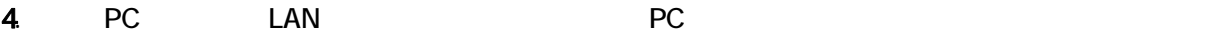

# 5. PC Internet Explorer\*1 http:// AR260S V2 IP

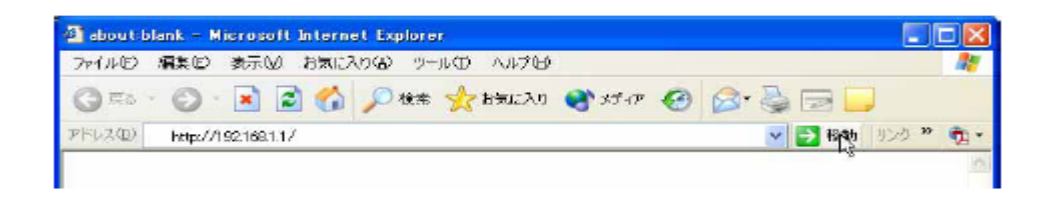

## \*1 Windows Internet Explorer Ver.60

 $\epsilon$ 

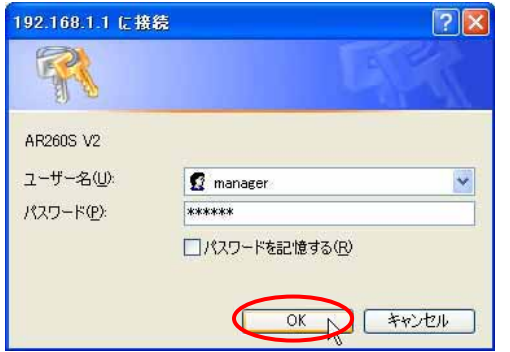

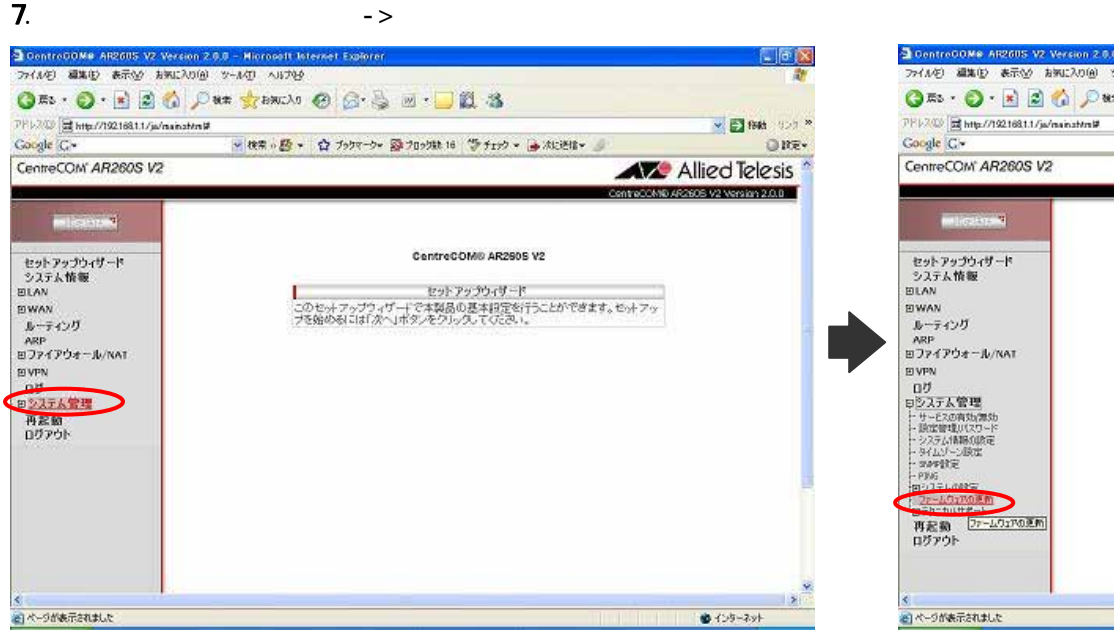

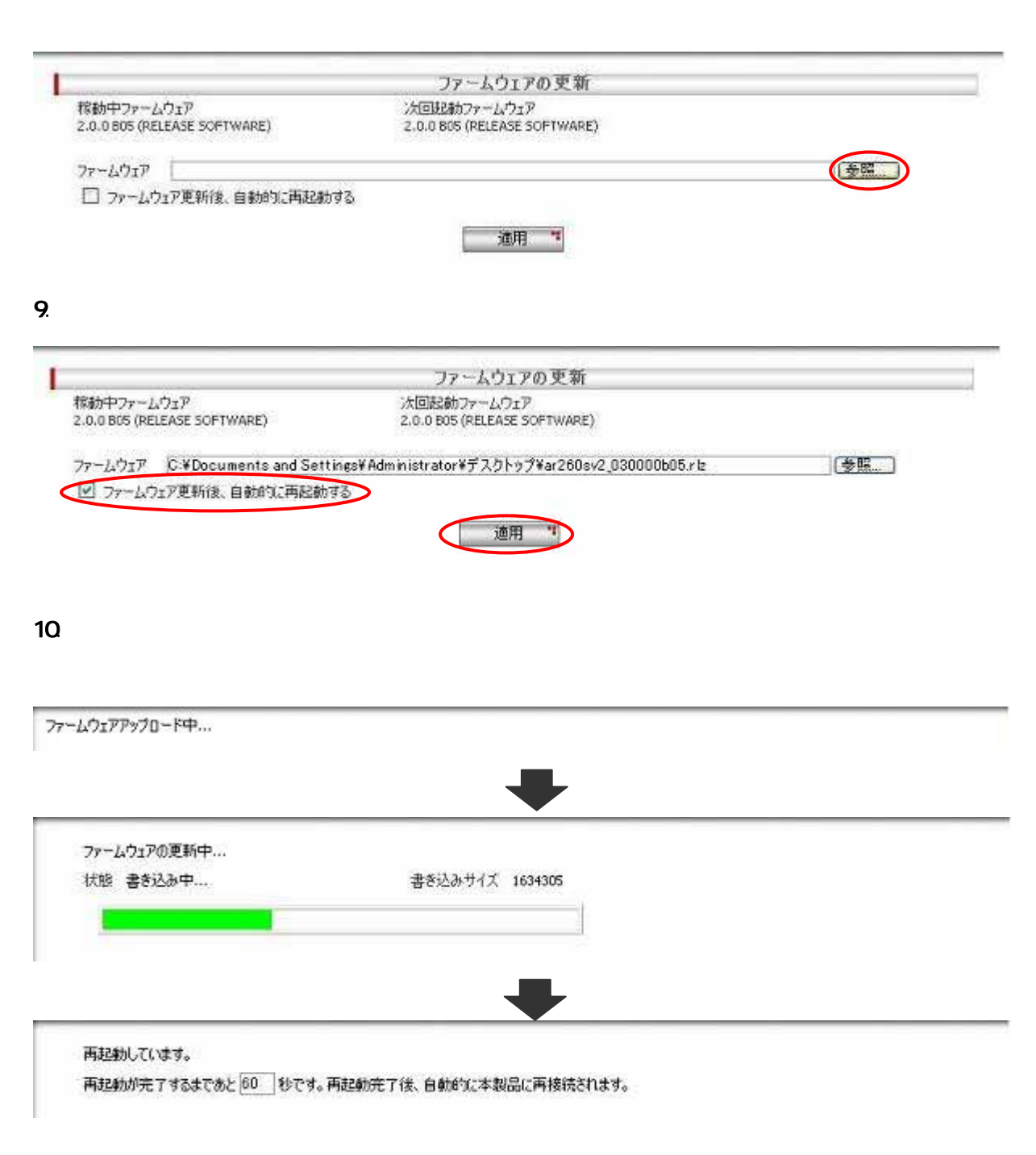

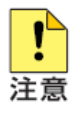

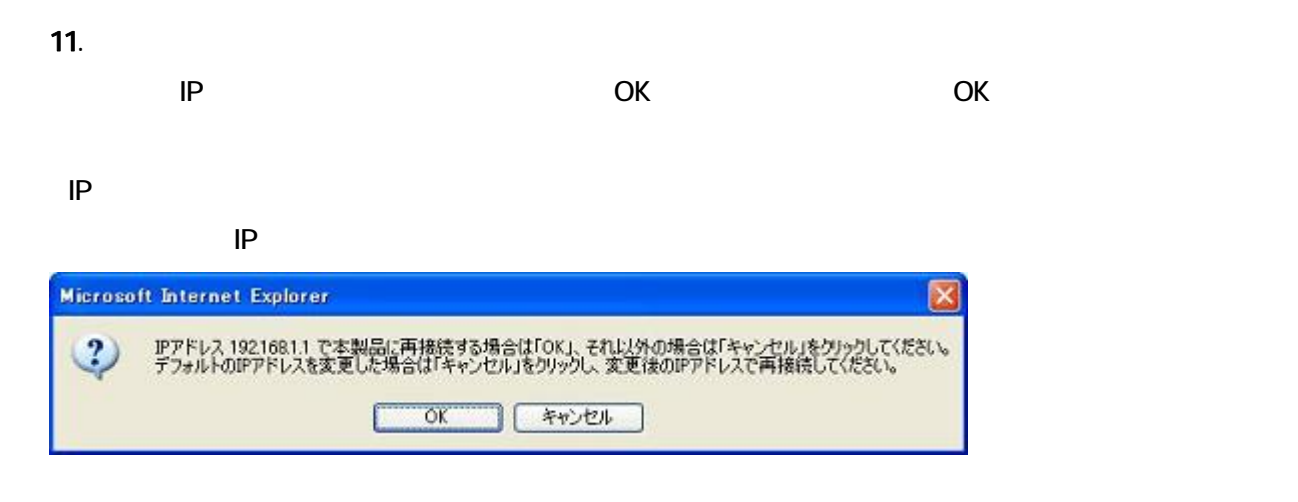

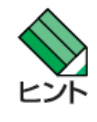

 $IP$ 

PC TCP/IP

 $12$ 

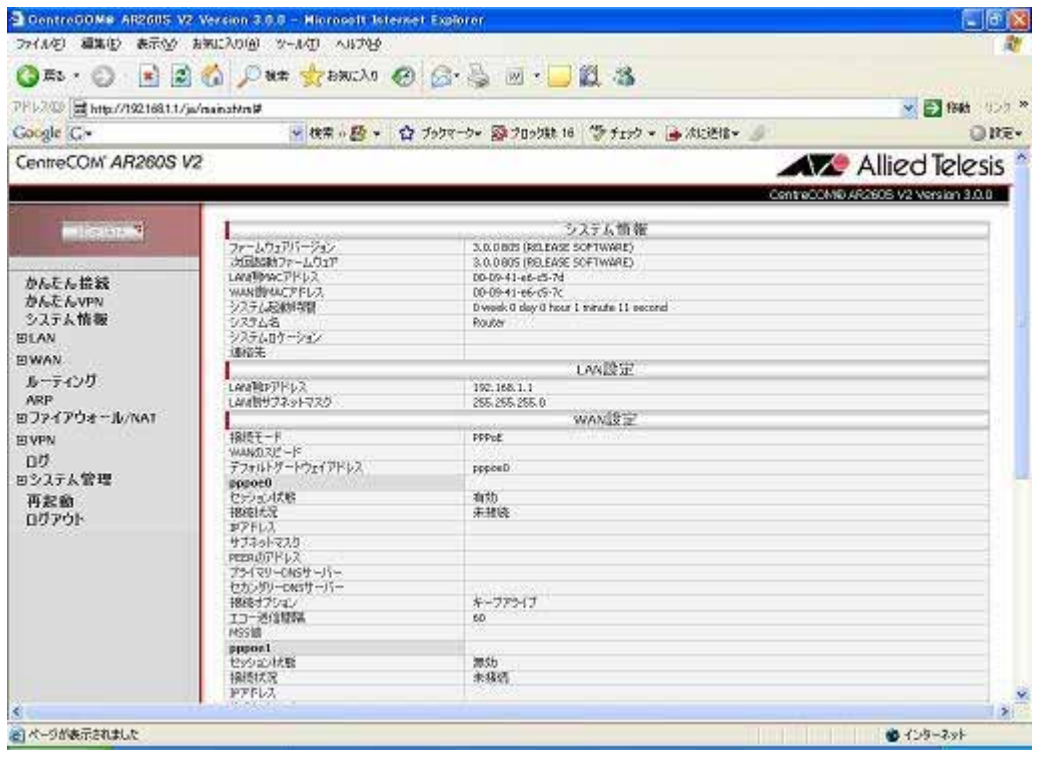

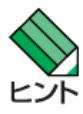

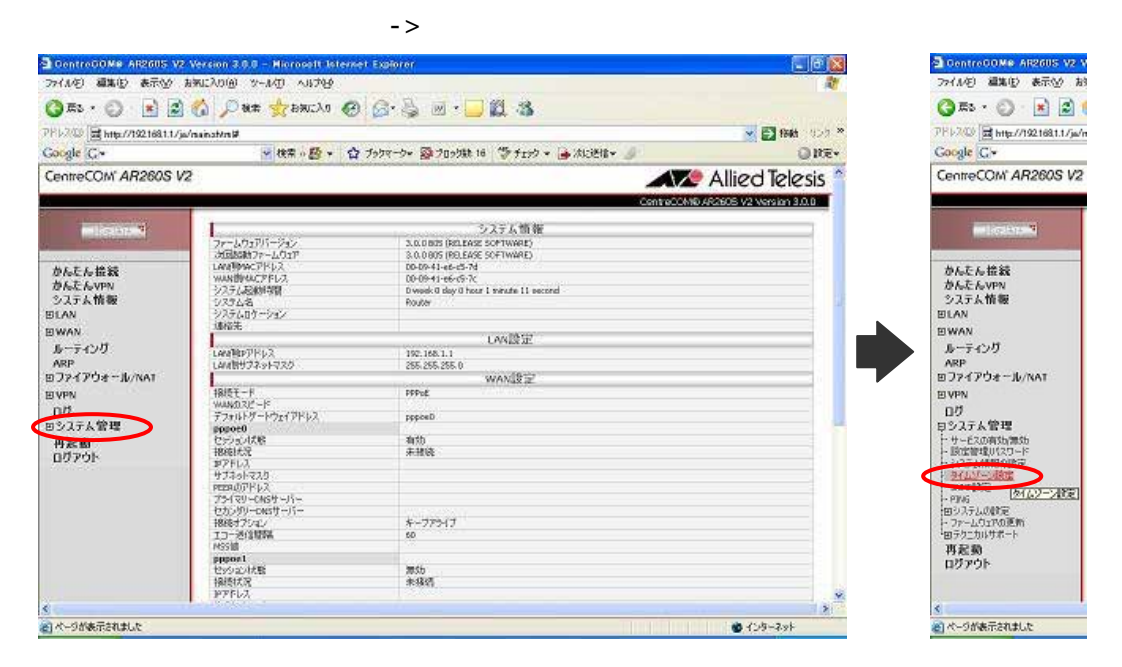

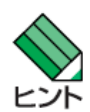

 $2001 - 01 - 01$  9:00:00

 $14.$ 

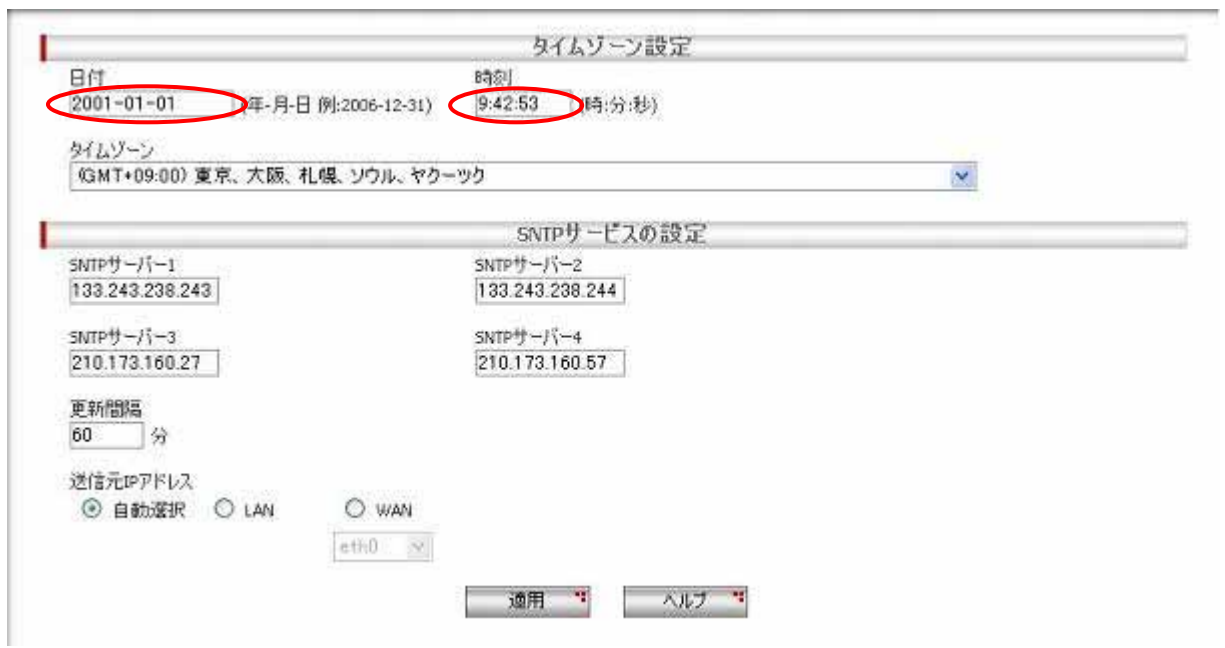

### 15.  $\blacksquare$

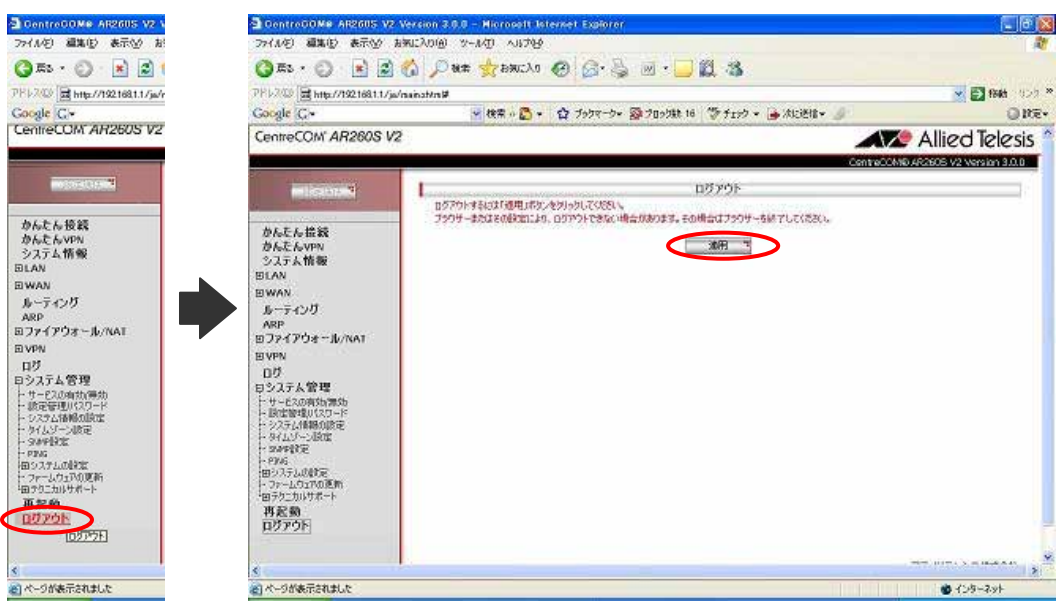

## $16$

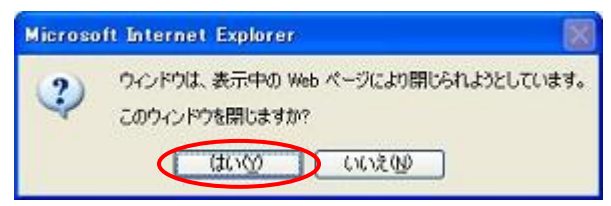

# 17.  $\blacksquare$